# Praktische Informatik 1

Imperative Programmierung und Objektorientierung

Karsten Hölscher und Jan Peleska

Wintersemester 2011/2012 Session 2

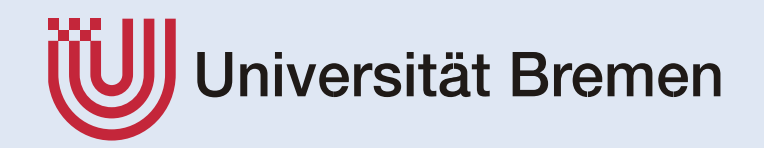

- C/C++ Compiler: übersetzt Quellcode in Assemblercode
- Assembler: übersetzt das Assemblercode in Maschinencode
- **Linker/Loader: bindet Maschinencode-Einheiten** zu einem Programm zusammen
- Betriebssystem: ermöglicht die Ausführung des Programms als Prozess, und stellt diesem Betriebsmittel zur Verfügung (CPU, Speicher, Zugriff auf Schnittstellen
- **Weitere Details hierzu: TI 2, Betriebssysteme I**

- Java Compiler: übersetzt Quellcode in Java Byte Code
- Java Laufzeitumgebung:
	- **Finterpretiert den Byte Code und transformiert ihn in** Maschinencode
	- führt den Maschinencode mit Hilfe des Betriebssystems auf der Hardware aus
	- $\blacksquare$   $\rightarrow$  Java Programme sind unabhängig vom Betriebssystem
	- $\rightarrow$  Java Programme sind unabhängig von der darunter liegenden HW-Plattform

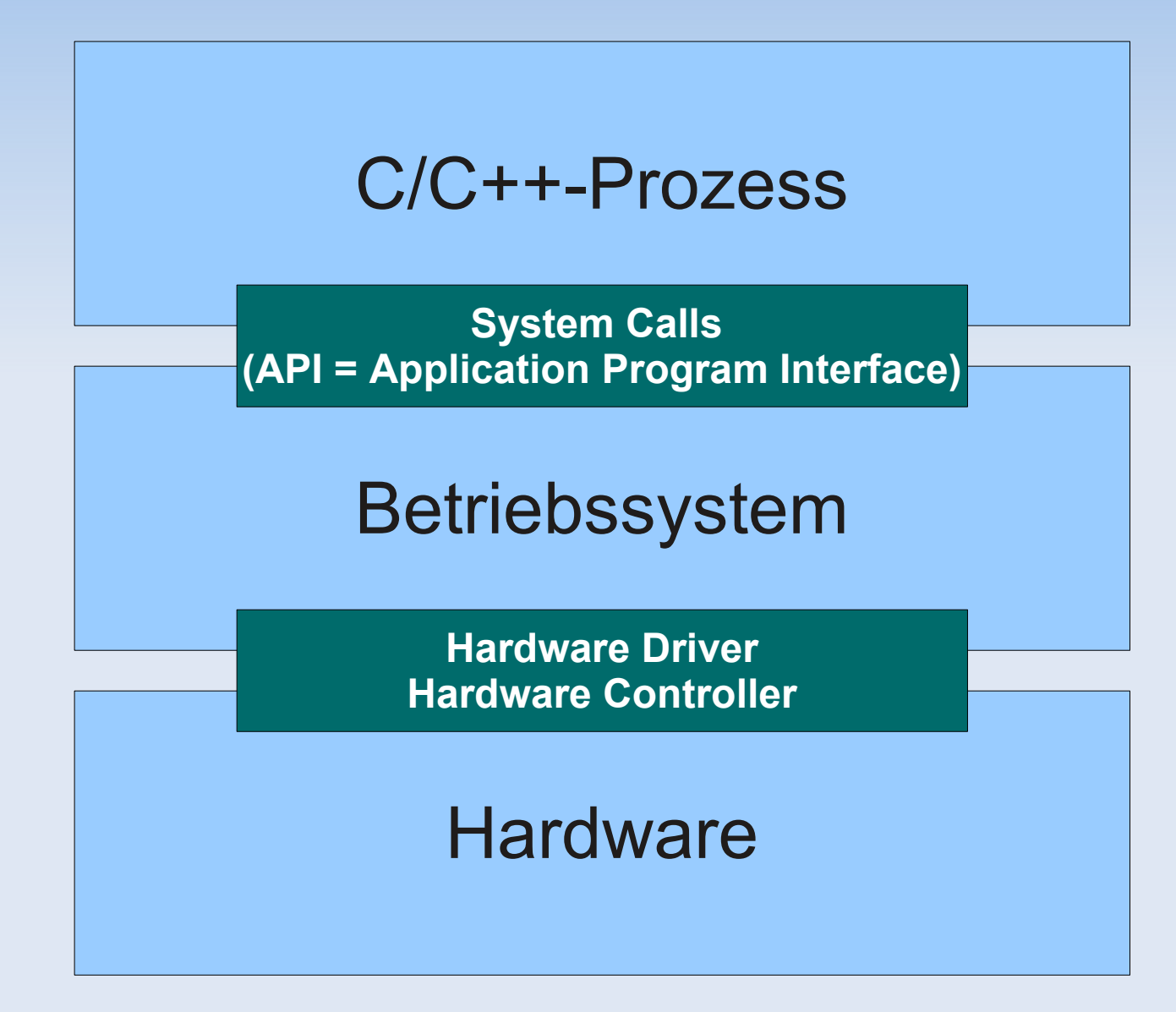

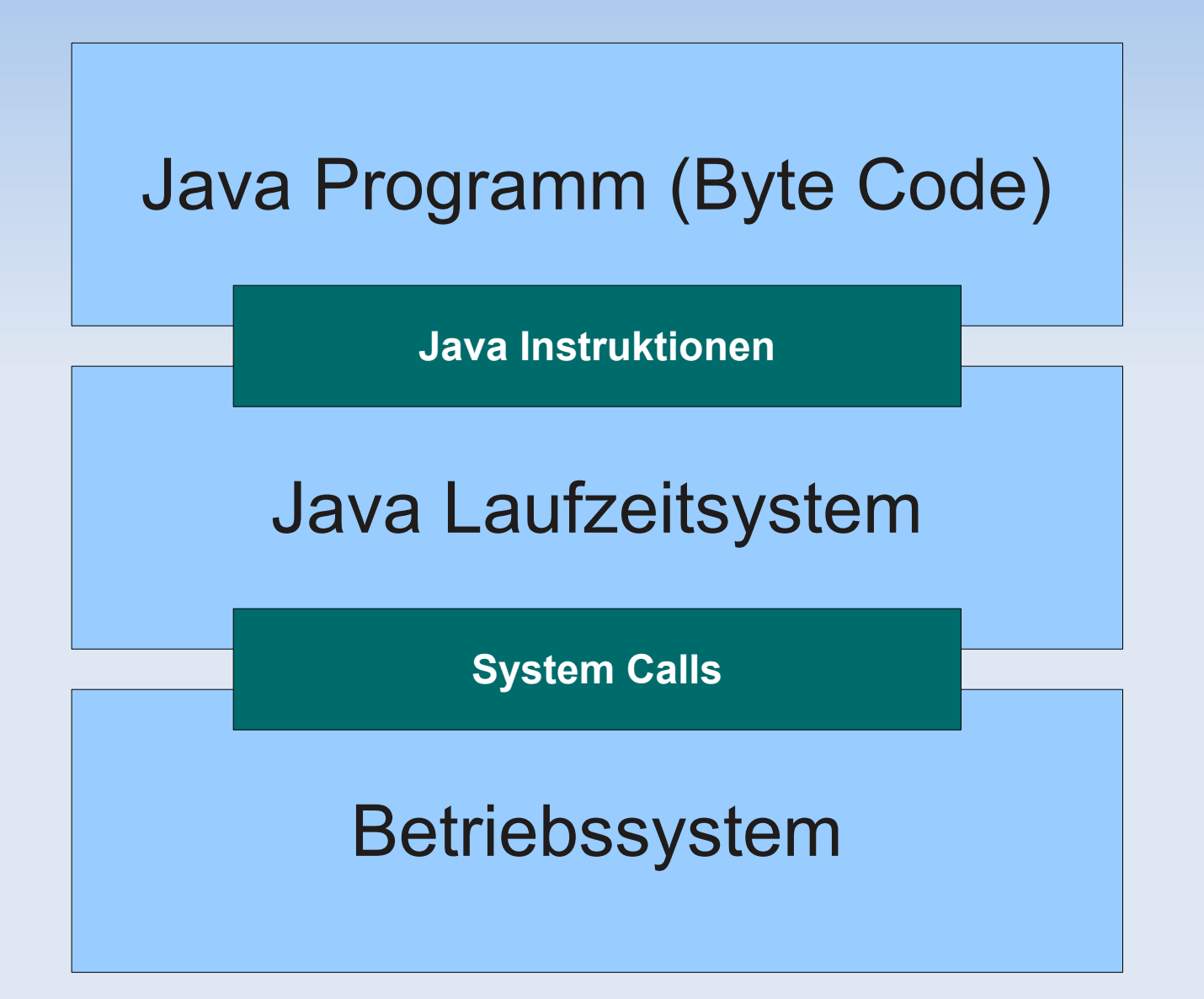

# **Übersetzung**

- Computer verstehen kein Java!
- **genauer:**

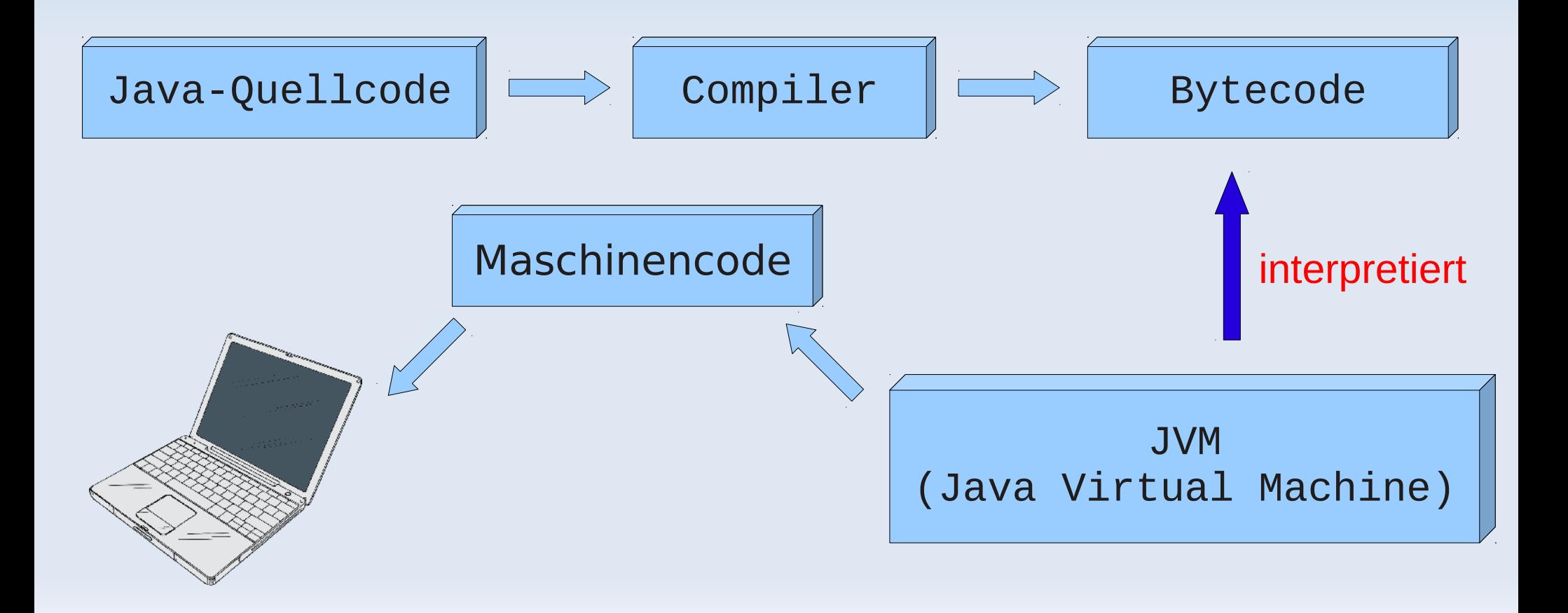

## **Programmierung in JAVA**

- **Im ersten Semester gilt: keine Ablenkung durch** *Fancy Tools*, daher
- Editor z. B. Emacs, Vi, Xcode Editor
	- **Editieren des Java Quellcodes**
- Unix Shell Cygwin Shell unter Windows
	- Compilieren und Ausführen des Codes
- **Anbindung an SVN-Repository** 
	- **EXTERGHT** Zusammenarbeit in Gruppen
	- Abgabe des Programmcodes
- Zu Beginn des 2. Semesters: Einführung in die Eclipse IDE

### **Klassen und Objekte**

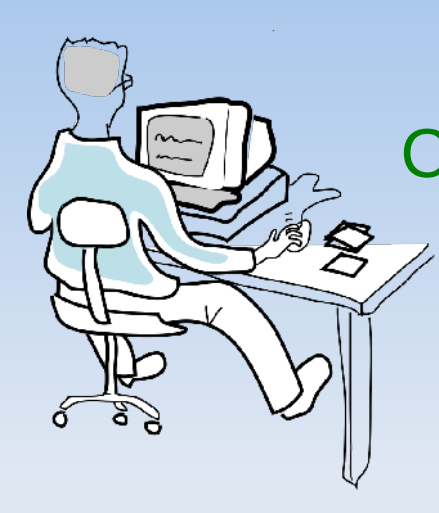

#### Computerprogramm: Modelliert einen Ausschnitt der realen Welt

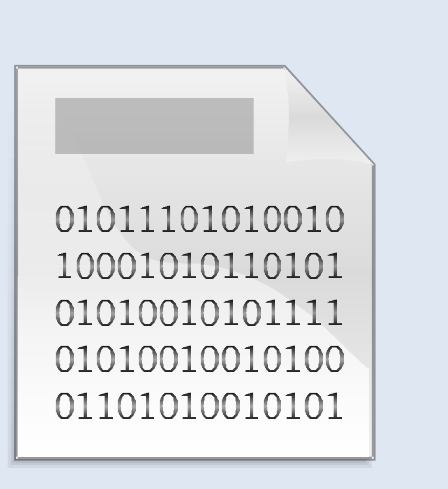

## **Klassen und Objekte**

 **Objekte**: "Dinge" – sog. **Instanzen** – der realen Welt bzw. eines Problembereichs

...oder dieser luftgekühlte Käfer:

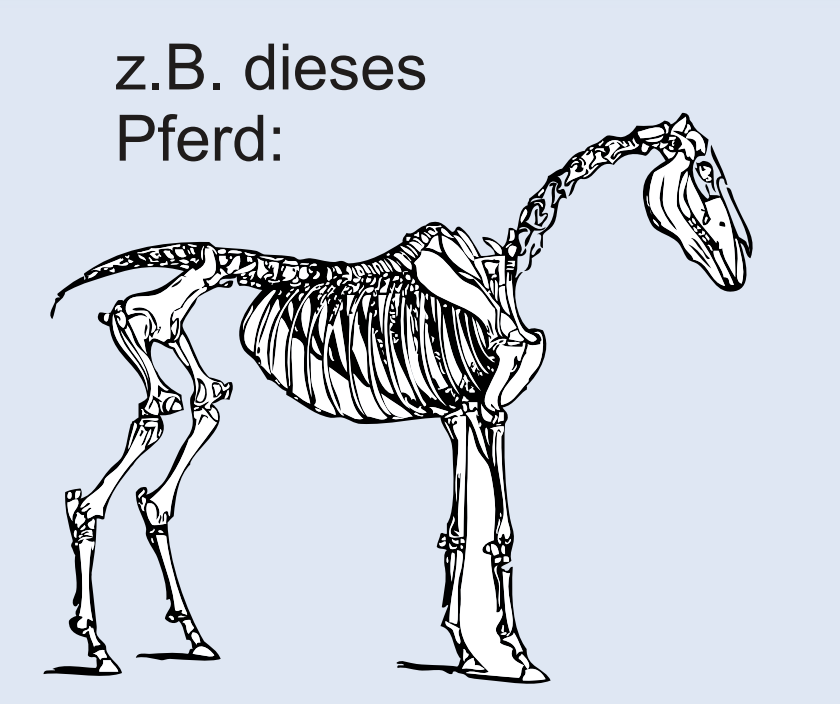

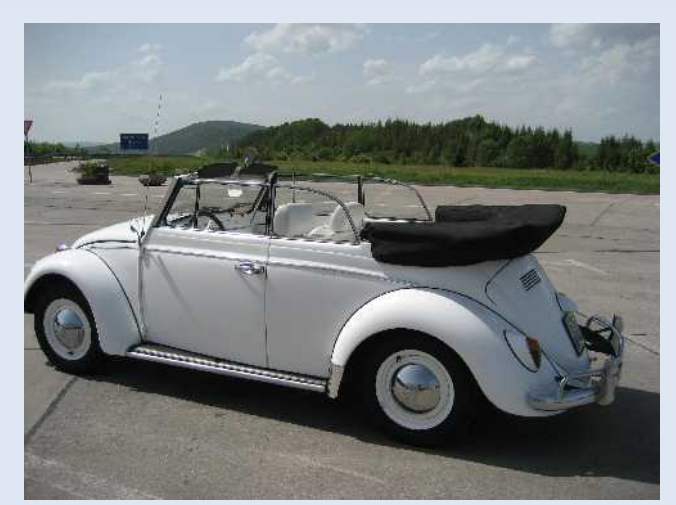

...oder diese geometrischen Figuren:

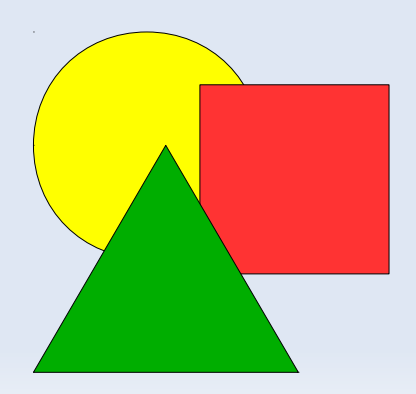

### **Klassen und Objekte**

#### **Klassen:** alle Objekte einer Art bzw. Kategorie

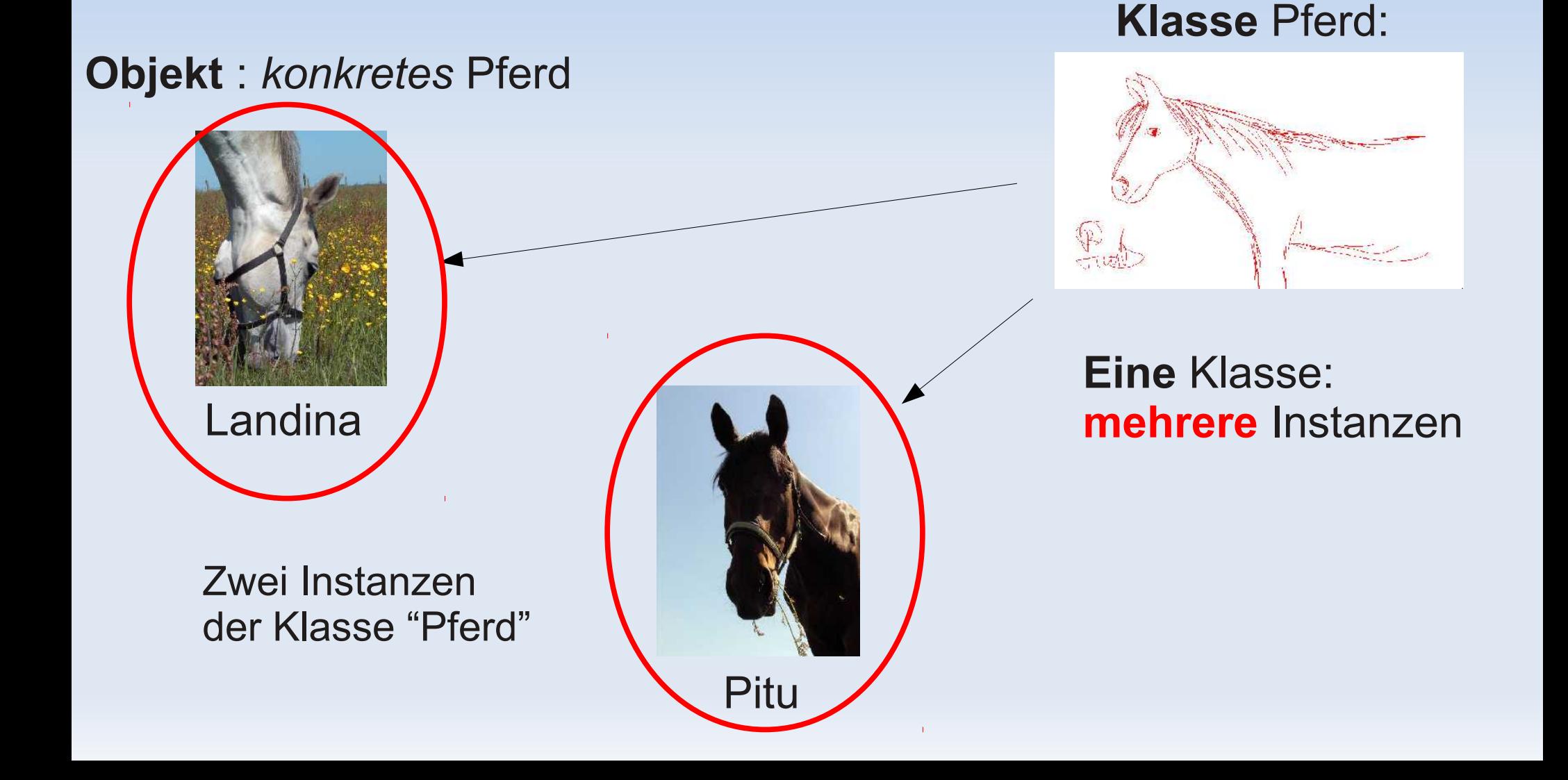

#### **Attribute**

#### ein Objekt hat **Attribute** d.h. *Werte,* die in *Datenfeldern* gespeichert sind

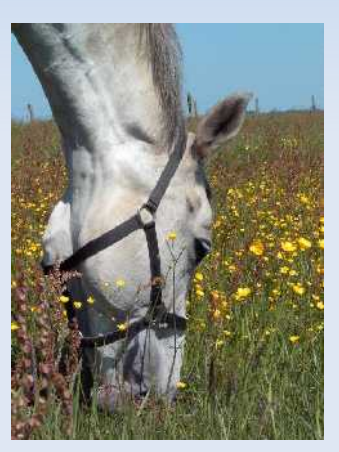

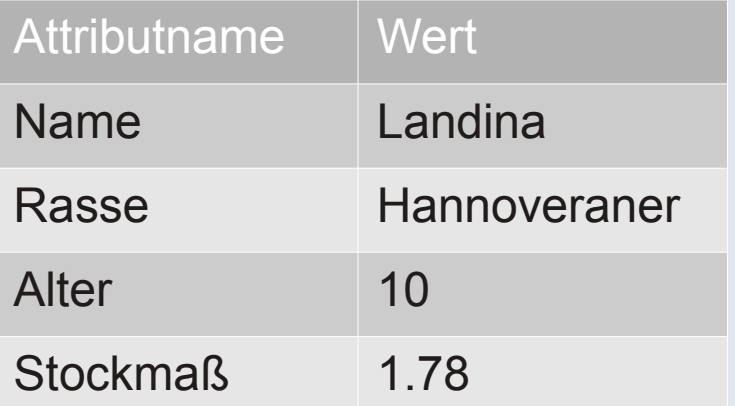

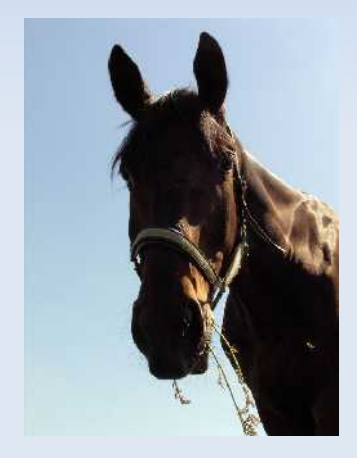

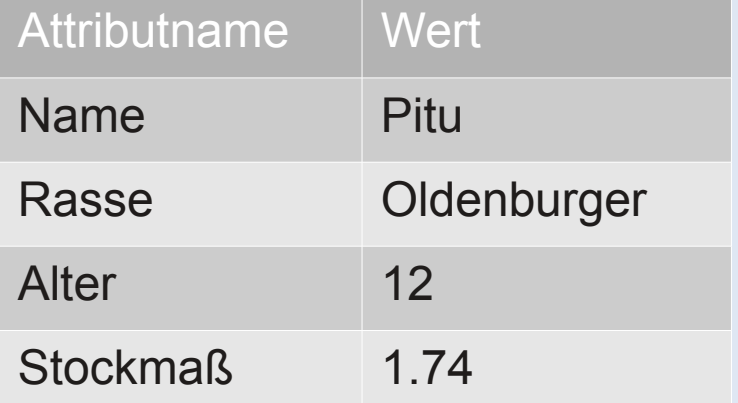

#### **Attribute**

 die **Klasse** definiert, welche Attribute die Objekte haben:

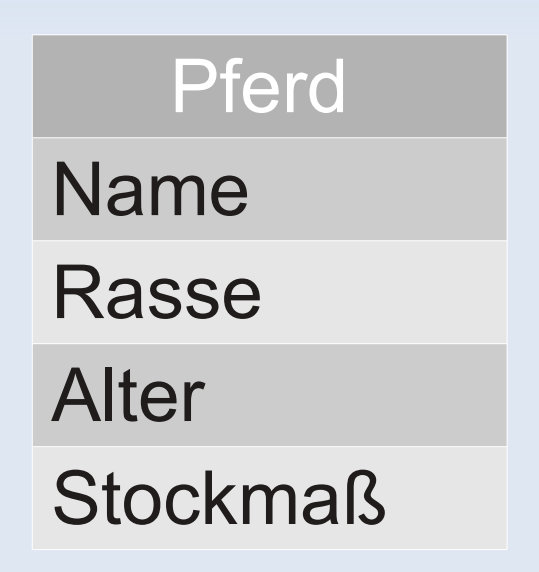

#### **Zustand**

 jedes Objekt speichert seine *eigenen* Werte (seinen **Zustand** ):

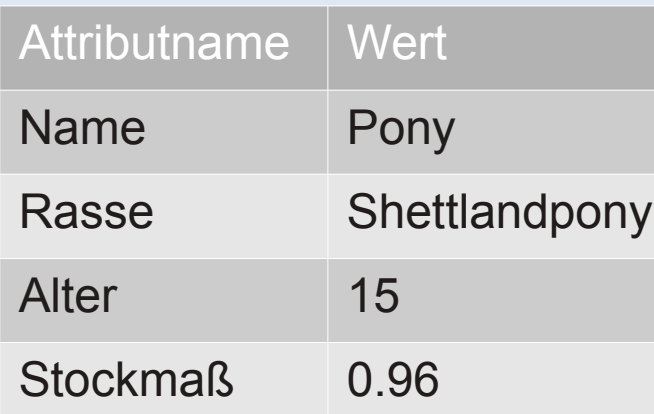

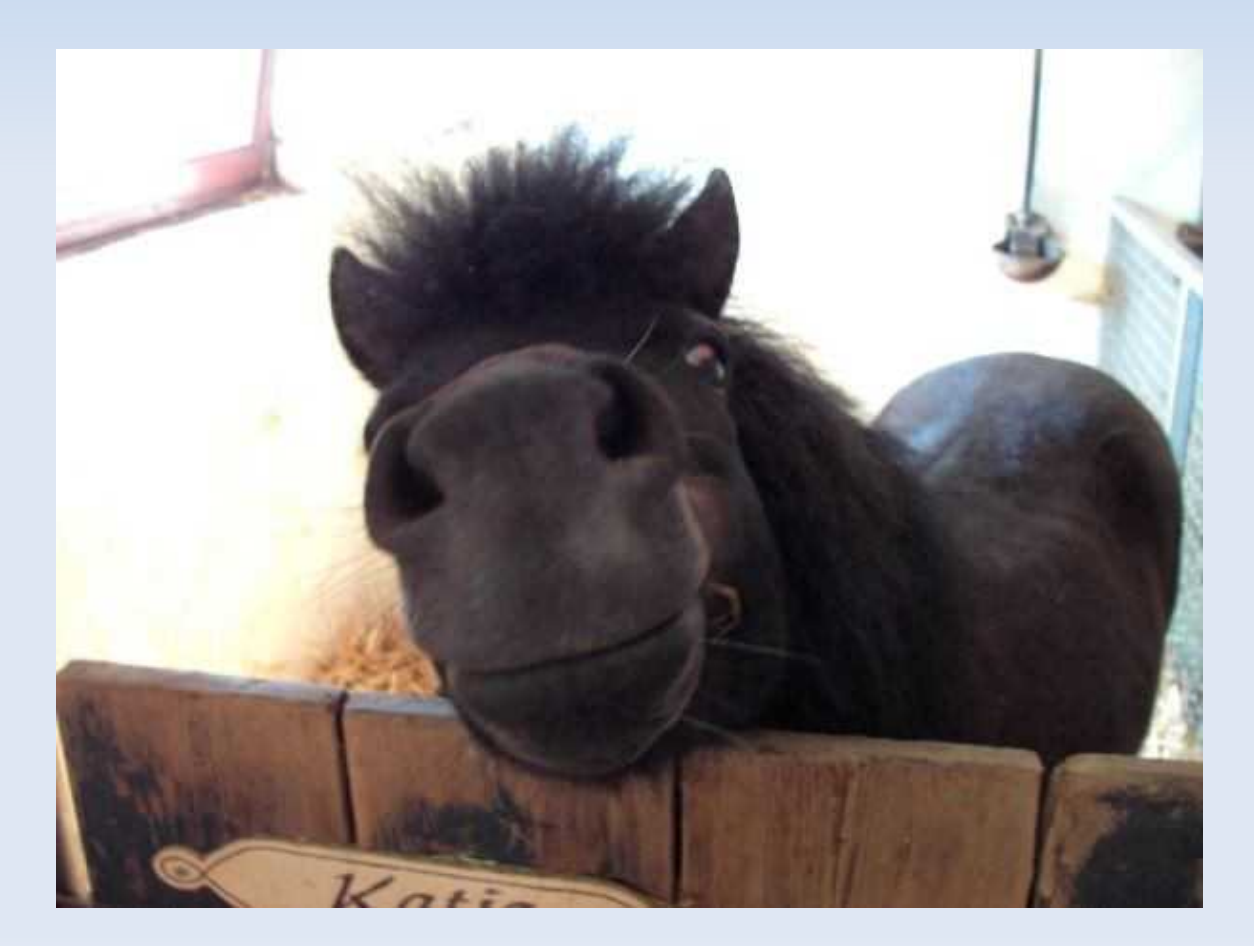

#### **Attribute**

- Attribute haben
	- einen *Namen*
	- **einen Typ**
	- einen *Zugriffsmodifikator*

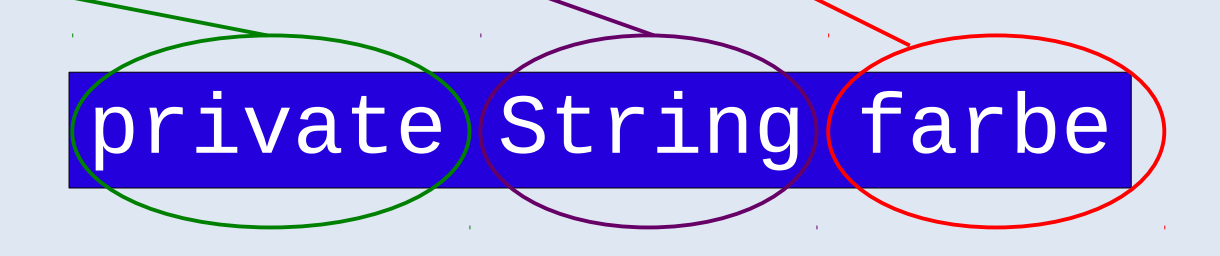

## **Datentypen**

- wichtige sogenannte **primitive** Datentypen
	- **int** ganze Zahlen

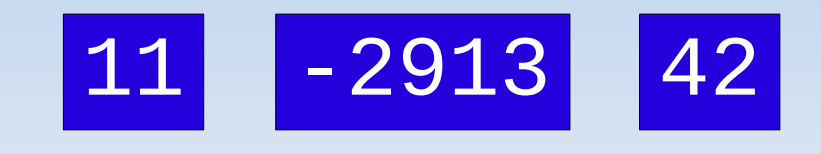

 **String** beliebige Zeichenketten "hello world"

#### "PI-1 ist erhellend"

 **boolean Wahrheitswerte** 

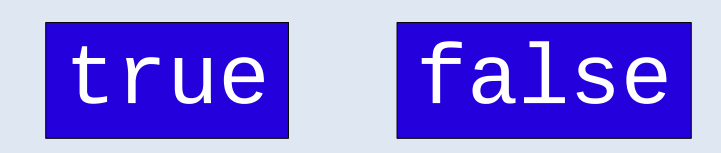

## **Datentypen**

- wichtige sogenannte **primitive** Datentypen
	- **float** Gleitkommazahlen

$$
\fbox{11.1} \fbox{-} 2913E - 12
$$

- **Weitere primitive Datentypen** 
	- **byte**
	- **short**
	- long
	- **-** double
	- **char**

## **Klassen und Objekte – etwas formaler**

- **Klassen sind Typen**
- **Typen sind Mengen, repräsentieren also die** Menge aller Elemente einer "bestimmten Sorte"
- Klassen sind Mengen, die Objekte repräsentieren
- Alle Objekte, die zu einer Klasse gehören, besitzen die selben Attribute (dieses Konzept wird später im Zusammenhang mit *Vererbung* noch verfeinert ...)

## **Klassen und Objekte – etwas formaler**

- Ein **Objektzustand** wird durch den aktuellen Wert aller seiner Attribute identifiziert.
- **Besitzt eine Klasse nur Attribute aus primitiven** Datentypen,

t1 a1; t2 a2; … ; tn a\_n

dann ist der aktuelle Zustand eines Objektes dieser Klasse ein Element der Menge

t1 x t2 x … x t\_n

## **Klassen und Objekte – etwas formaler**

- Zwei Objekte können den selben Zustand haben – kann man sie dann noch unterscheiden ?
- $\blacksquare$  Ja  $\rightarrow$  die Java Laufzeitumgebung identifiziert jedes Objekt über eine **Referenz**, d.h., eine virtuelle Speicheradresse
- Die Identifikation ist eine injektive Abbildung

 $r:Objects \rightarrow References$  $\forall o_1, o_2 \in \text{Objects}: r(o_1) = r(o_2) \Rightarrow o_1 = o_2$ 

## **Erzeugung von Objekten**

- **Objekte werden aus ihrer Klasse durch** Anwendung eines **Konstruktors** erzeugt
- Der Konstruktor übergibt der Java Laufzeitumgebung Befehle zum Anlegen eines neuen Objektes gemäß Klassentyp
- Die Laufzeitumgebung allokiert den hierzu notwendigen Speicher und speichert dort das **Objekt**
- Jede Klasse besitzt einen **Default Constructor,** der alle Attribute mit ihren Default-Werten belegt

## **Erzeugung von Objekten**

- **Konstruktoren haben immer den selben Namen** wie ihre Klasse
- Die Objekterzeugung unter Nutzung des Default Constructors zu einer Klasse C erfolgt durch den Befehl

CobjektName = new C(); **Objekttyp** Erzeugungsbefehl an Laufzeitumgebung Konstruktoraufruf

### **Kommunikation mit Objekten**

- über *Methoden* kann mit Objekten kommuniziert werden
- Methoden sind *Operationen*, die aufgerufen werden können

#### **Methoden**

- Methoden haben
	- einen *Namen*

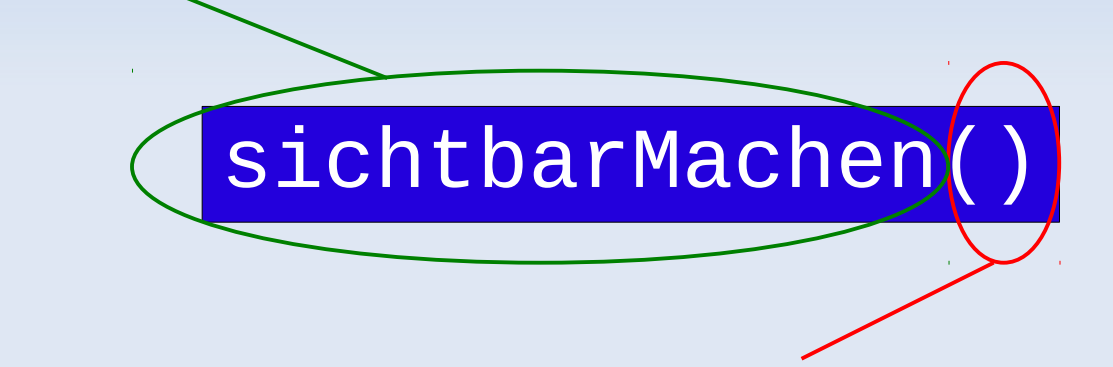

gefolgt von optionalen *Parametern*

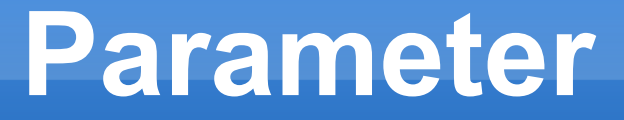

- Parameter haben
	- **einen Typ**

#### farbeAendern(String (neueFarbe)

einen *Namen*

#### **Parameterliste**

mehrere Parameter möglich:

#### moveTo(int xkoor, int ykoor, int zkoor)

#### **Objektinteraktion**

#### **Objekte** können

- andere Objekte *erzeugen*
- *Methoden* dieser anderen Objekte *aufrufen*

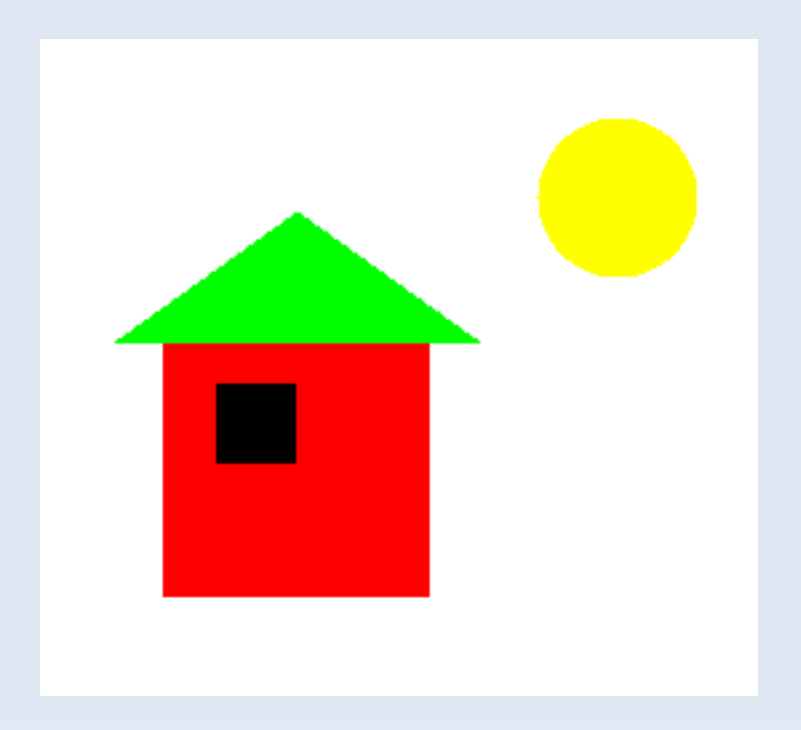

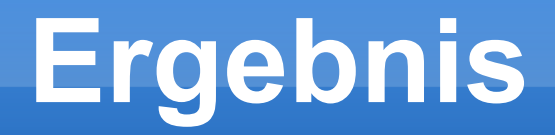

- Methoden können ein Ergebnis zurückgeben!
	- Typ des *Ergebnisses* / *Rückgabewertes*

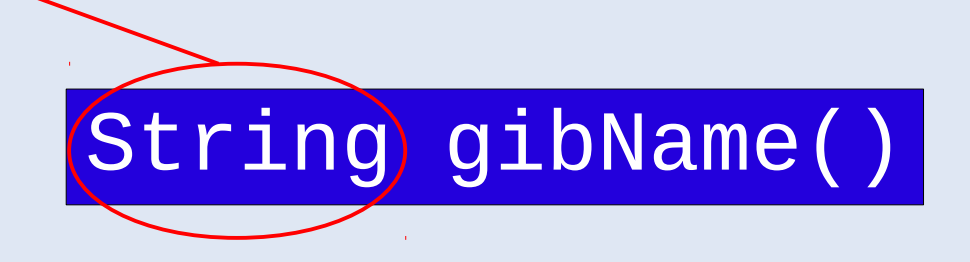

## **Signatur**

- *Signatur* einer Methode:
	- Kopf der Methode
	- nötige Informationen für den Aufruf
	- **allgemein:**

Rückgabetyp Methodenname(Parameter) mit Parameter =  $(P1, P2, P3, ...)$ und Pn = Parametertyp Parametername

Ergebnislose Methoden haben den Rückgabetyp: **void!**

Parameter sind optional! Klammern aber *zwingend* nötig!

#### **Objekte als Parameter**

• Name der entsprechenden Klasse als Typ:

#### void trageStudentEin(Student) neuerStudent)